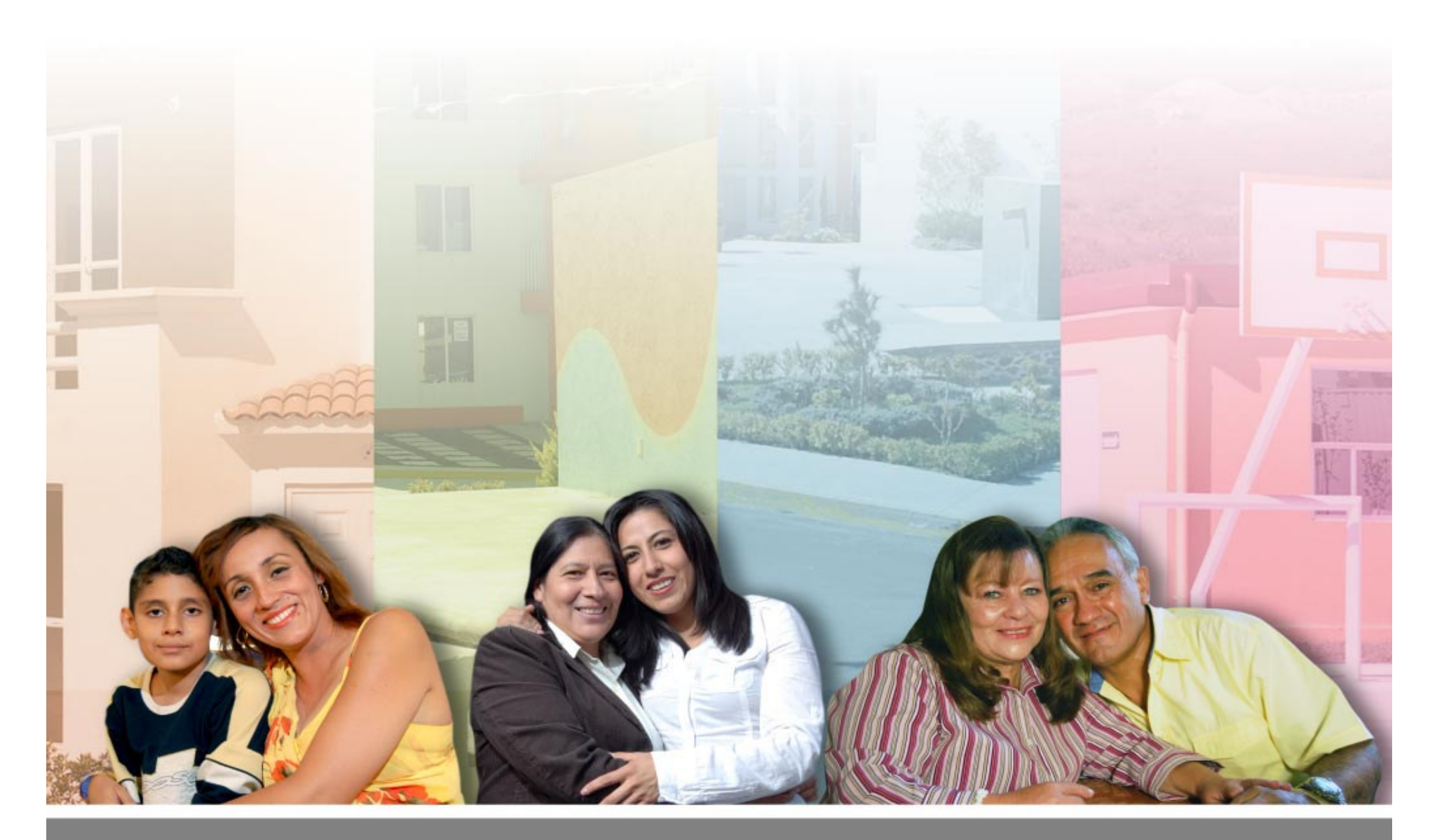

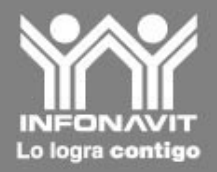

# Cierre 2010 Apertura 2011

# **Agenda**

- · Cierre de 2010
- Apertura 2011
	- · Hipoteca Verde
	- Profeco
	- · Control de Avalúos
	- INEX (Notarios)
	- · Verificación de referencias
	- · Educación al Derechohabiente

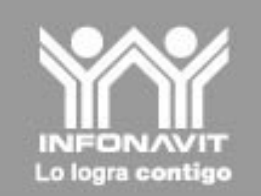

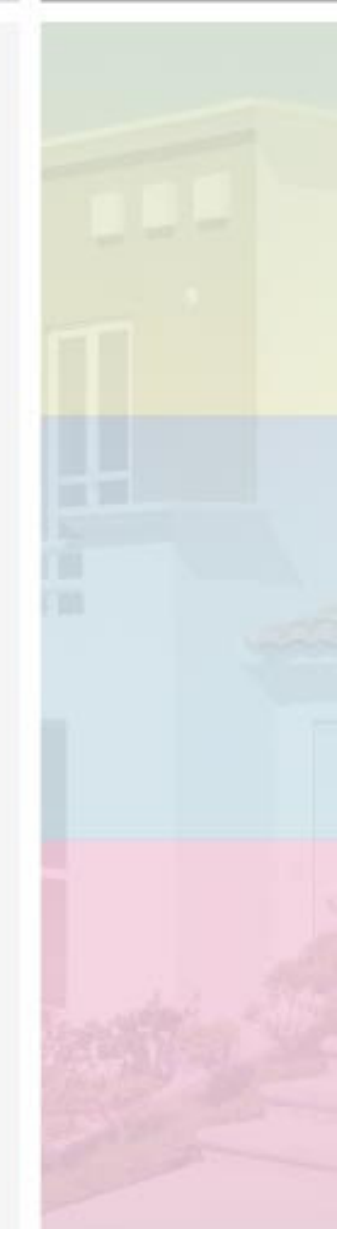

### Cambios para el cierre de 2010

Como parte de los esfuerzos que el Instituto llevará a cabo en estas últimas 6 semanas del año, enfocadas a cumplir el reto de llegar a 475,000 créditos, se han cambiado algunos parámetros en los sistemas que les permita formalizar un mayor número de viviendas de forma rápida.

 $\Rightarrow$  Cambio de carta promesa a constancia de crédito 15 días antes de la fecha de inicio.

 $\Rightarrow$  Formalización de operaciones 10 días antes de la fecha de inicio.

 $\Rightarrow$  No se cancelarán operaciones por término de vigencia.

 $\Rightarrow$  Disponemos de una presupuesto de subsidios por arriba de \$700 millones, lo que esta permitiendo mantener la autorización de todos los productos.

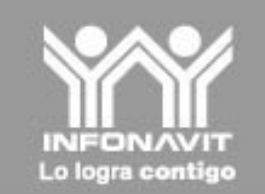

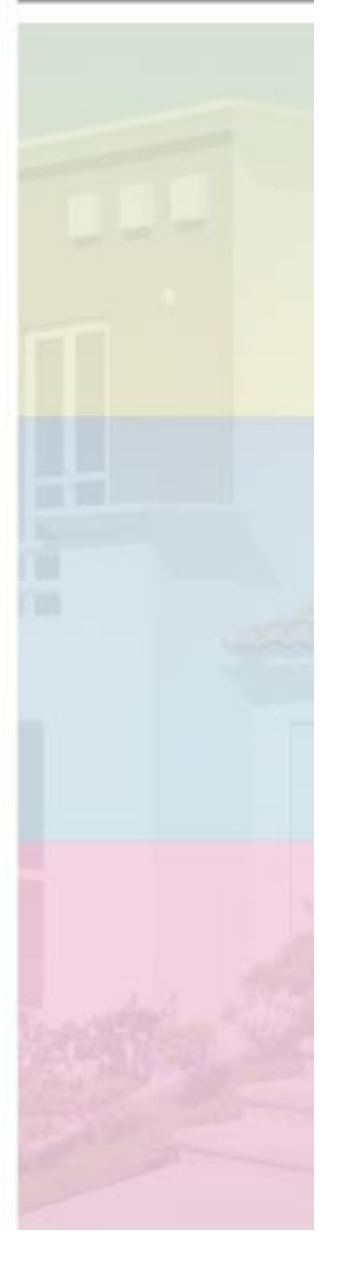

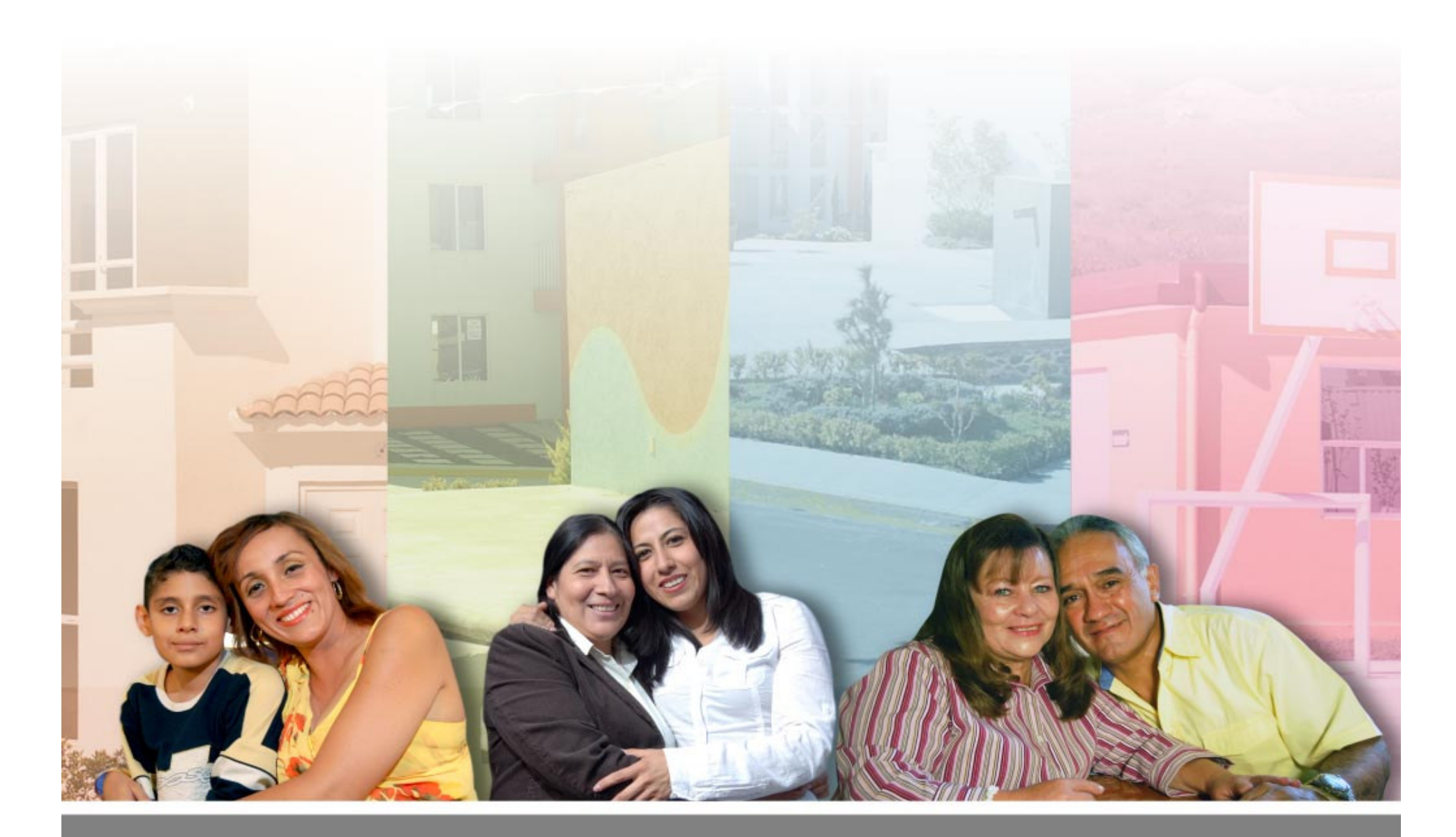

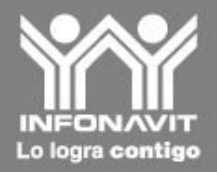

El Infonavit a través de la Hipoteca Verde busca fomentar el:

 $\Rightarrow$  Respeto al Medio Ambiente

 $\Rightarrow$  Reducción del gasto de las familias en el consumo de agua y energía, generando así una mayor capacidad de pago.

#### Características:

incorporar una combinación flexible •La vivienda deberá de ecotecnologías, cuya medición de eficiencia en consumo de agua o energía haya sido certificada por los organismos autorizados por las autoridades regulatorias competentes.

•Las ecotecnias que se incorporen a la vivienda podrán ser elegidas por el derechohabiente, de entre aquellas que hayan sido validadas y de acuerdo con los ahorros medidos por una entidad independiente reconocida.

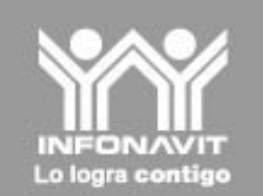

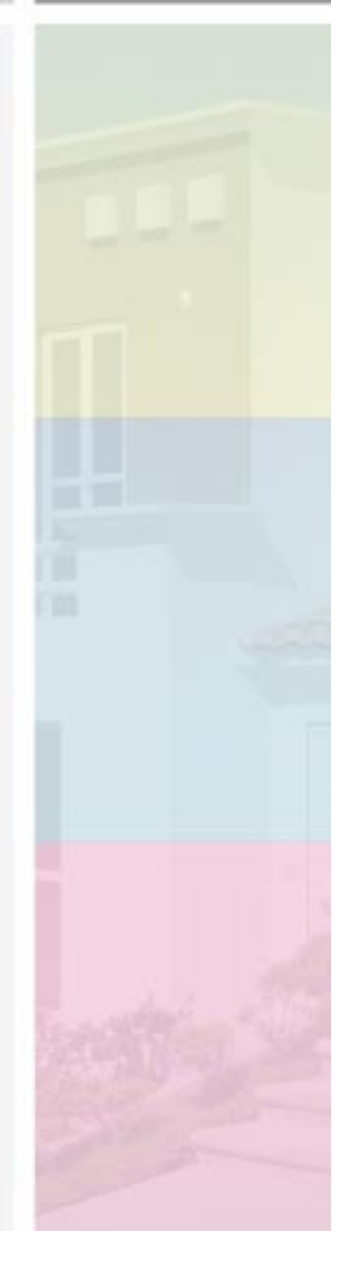

· Las ecotecnologías que se incorporen en la vivienda deberán garantizar un ahorro mínimo progresivo ligado al nivel de ingreso del trabajador, conforma a la siguiente tabla:

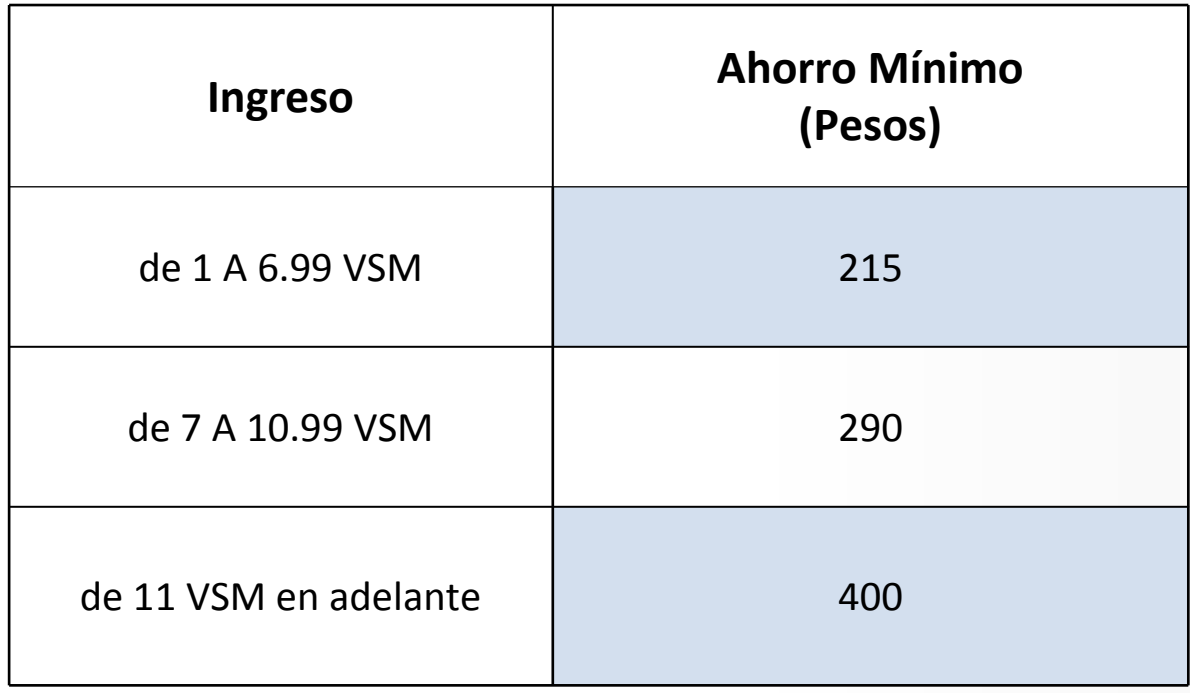

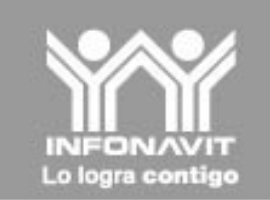

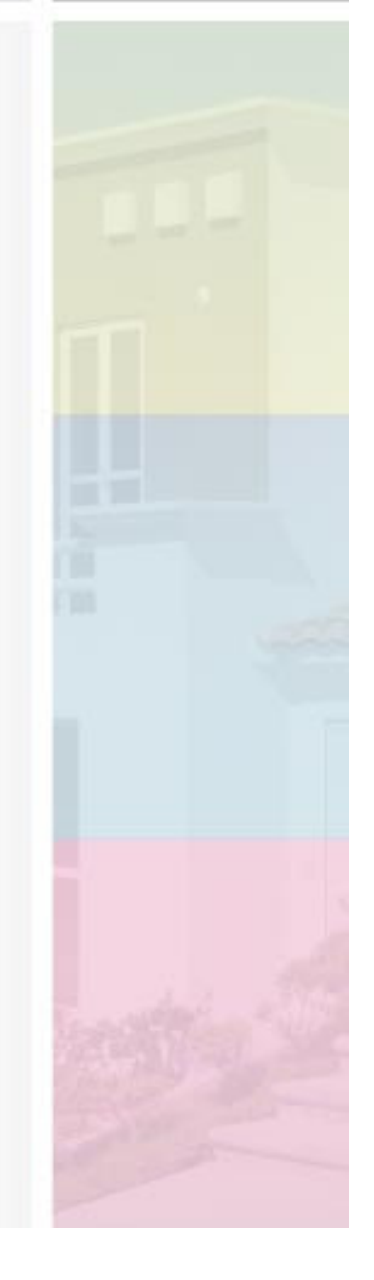

La siguiente tabla muestra los montos de crédito y factores de descuento para el financiamiento de tecnologías que generen ahorros en energía y consumo de agua:

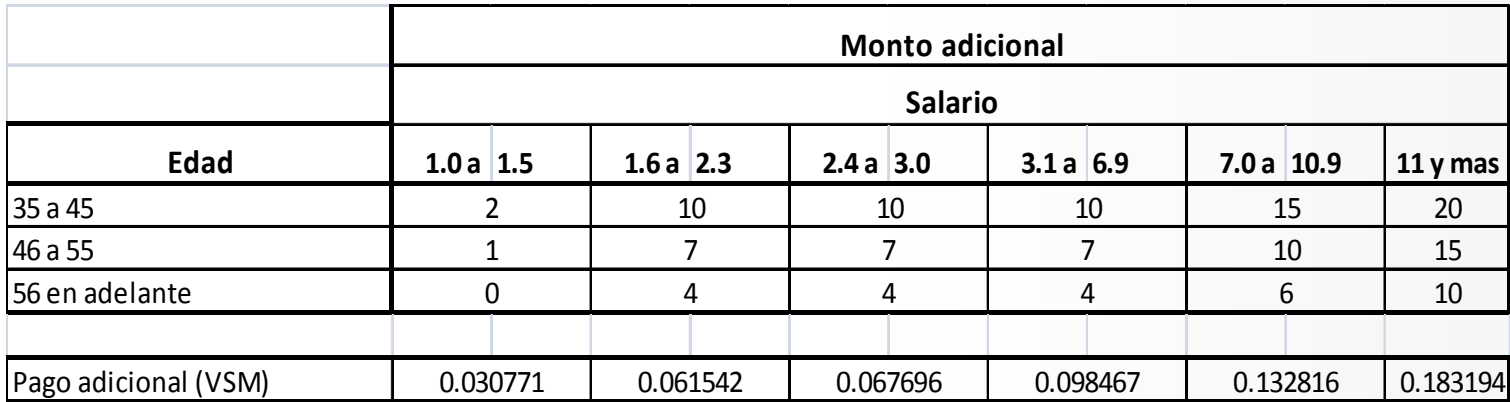

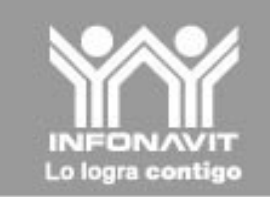

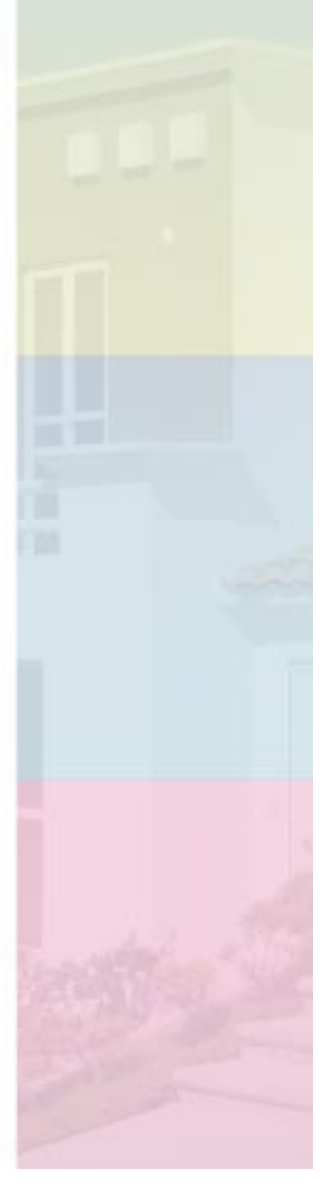

Aplica para todas aquellas viviendas que a partir del 2011 se financien con créditos otorgados en Líneas II, III y IV con garantía hipotecaria, de acuerdo a la siguiente tabla:

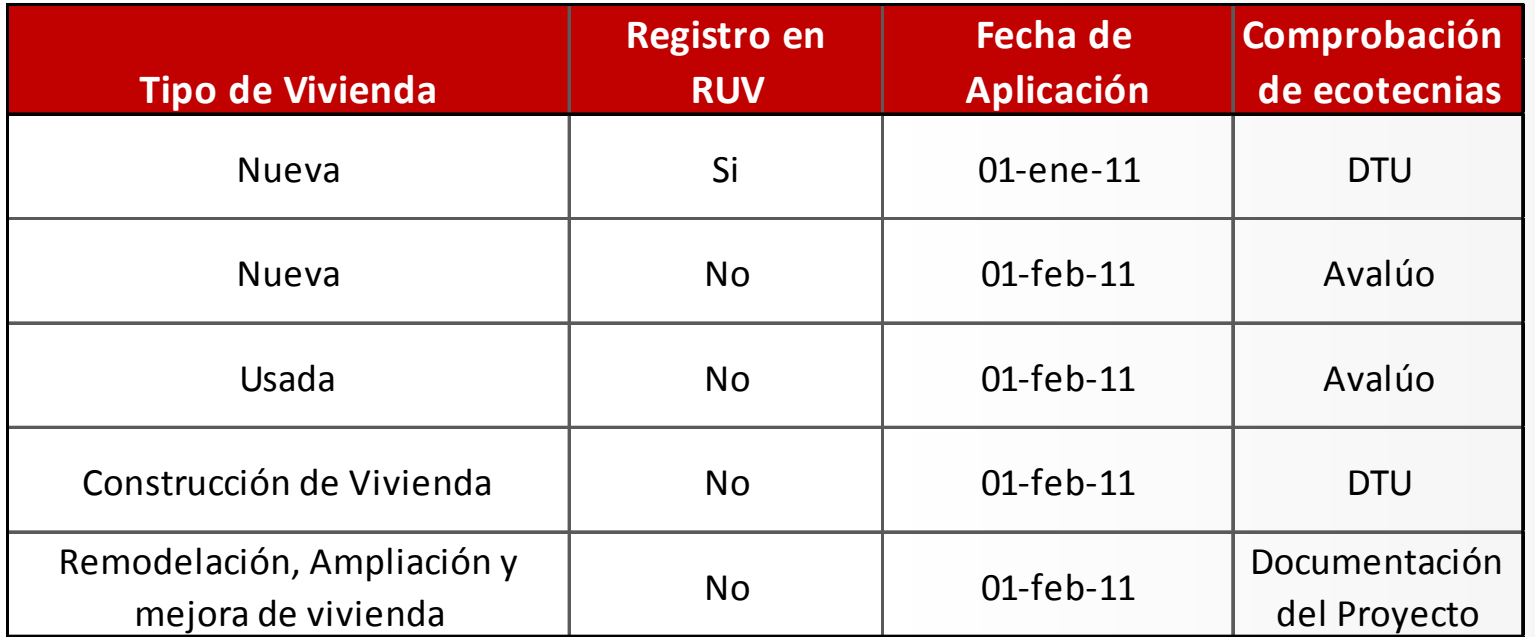

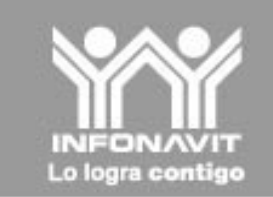

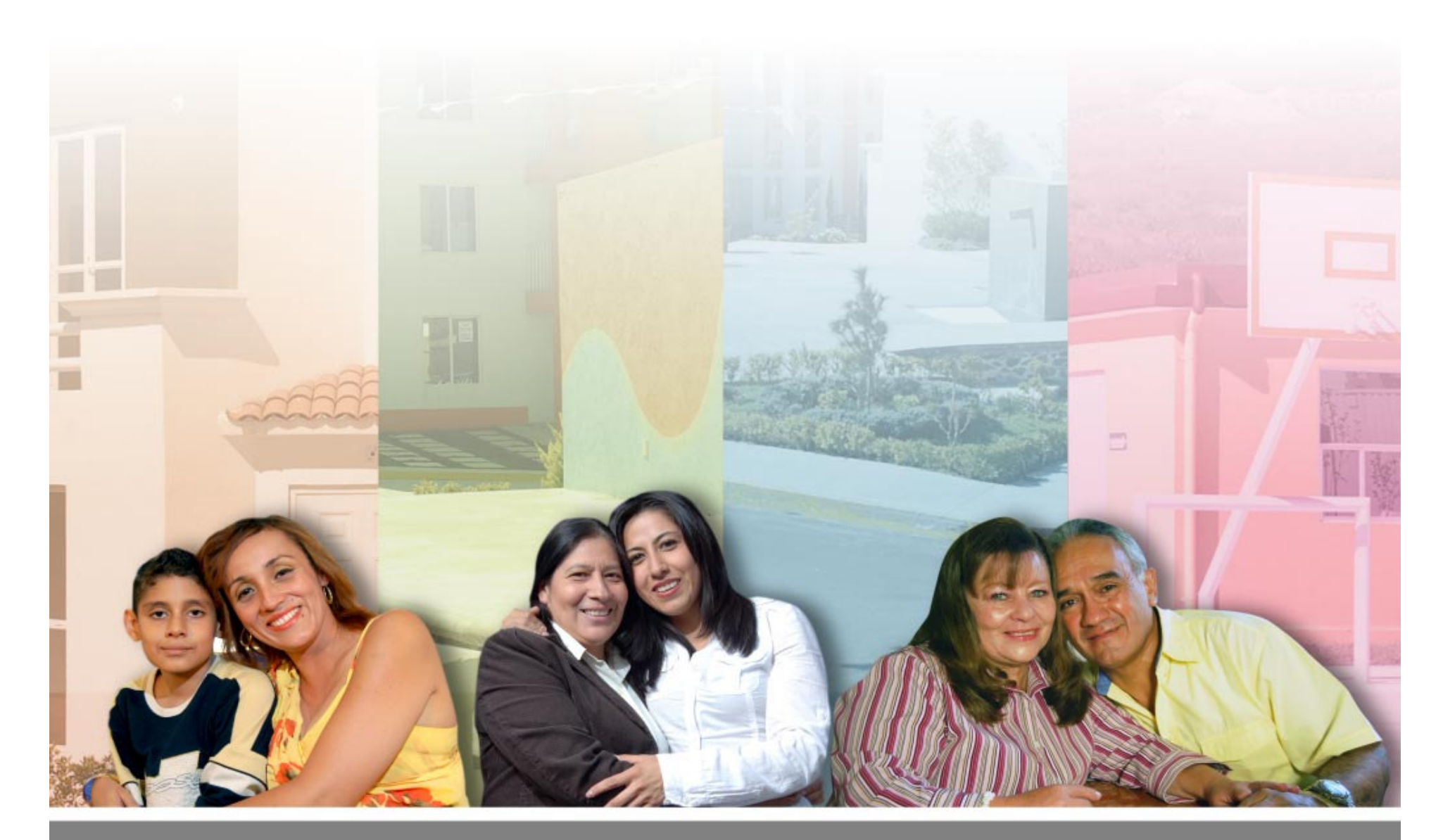

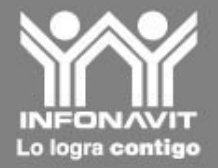

# Convenio de Colaboración con **PROFECO**

## **Convenio de Colaboración con Profeco**

El pasado 24 de junio de 2010 el Infonavit y Profeco firmaron un Convenio para establecer las bases de colaboración a fin de que en el ámbito de sus respectivas competencias el Infonavit apoye a Profeco en:

• La protección a los consumidores que tengan interés en adquirir un inmueble destinado a casa habitación.

• Fortalecimiento de la difusión de información a los derechohabientesconsumidores.

. El reforzamiento de una pronta solución a las controversias que pudieran surgir entre los derechohabientes-consumidores  $V$ desarrolladores de vivienda del país.

A partir del 1 de Enero de 2011 será requisito indispensable para registrar con Infonavit haber registrados sus contratos de adhesión ante Profeco.

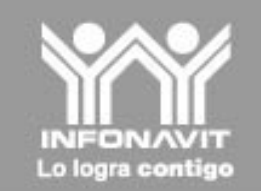

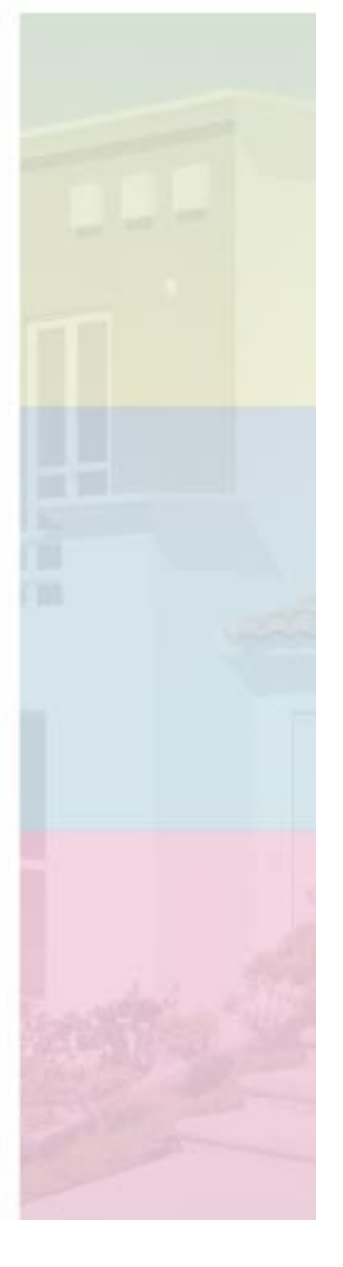

### **Convenio de Colaboración con Profeco**

De los 2,958 oferentes de vivienda a nivel nacional que durante 2010 vendieron vivienda a derechohabientes del Instituto, sólo el 2% ha adherido sus contratos con Profeco.

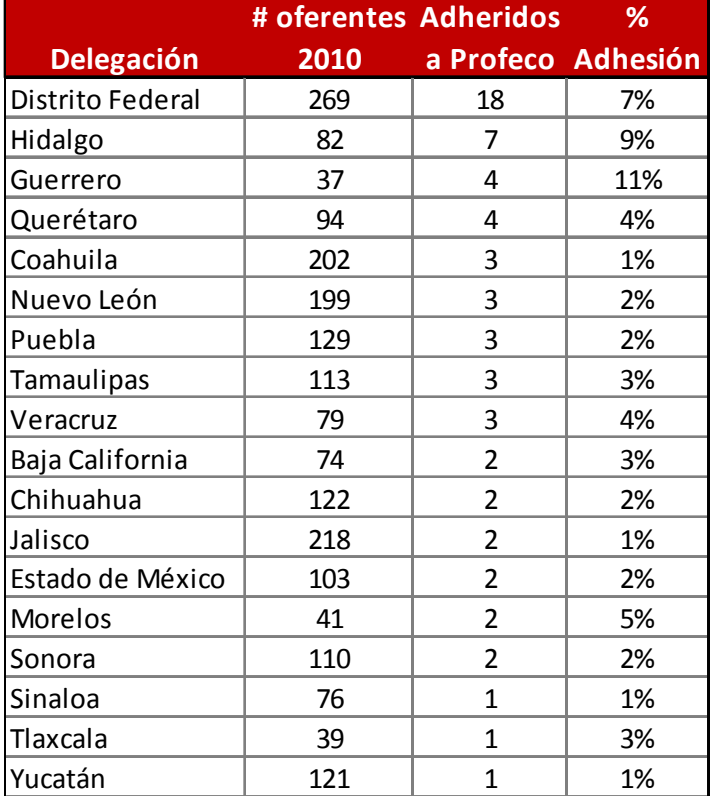

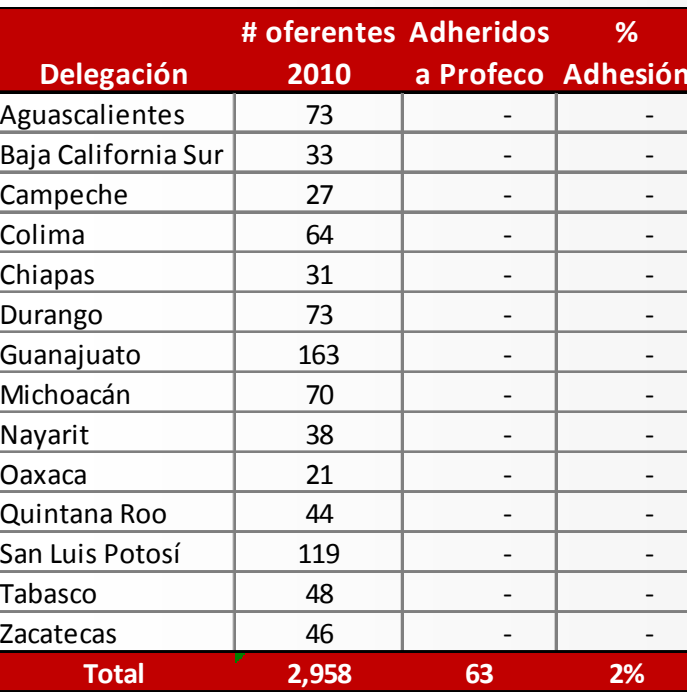

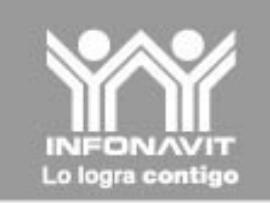

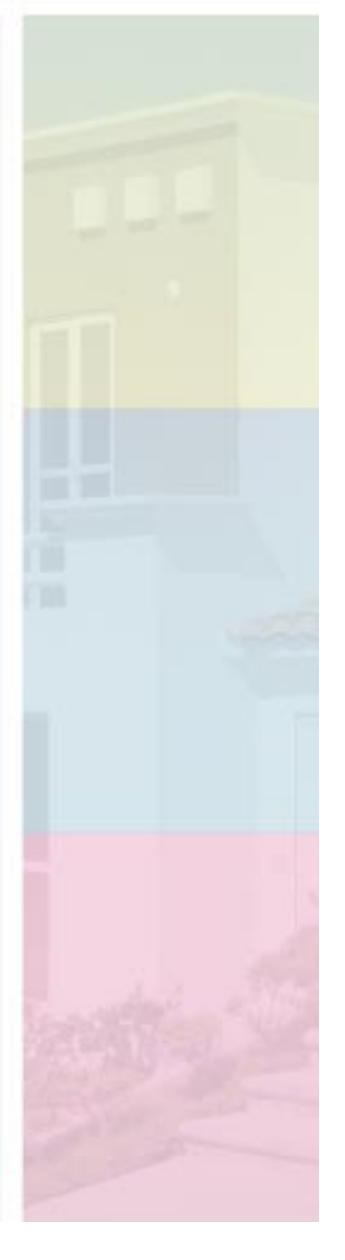

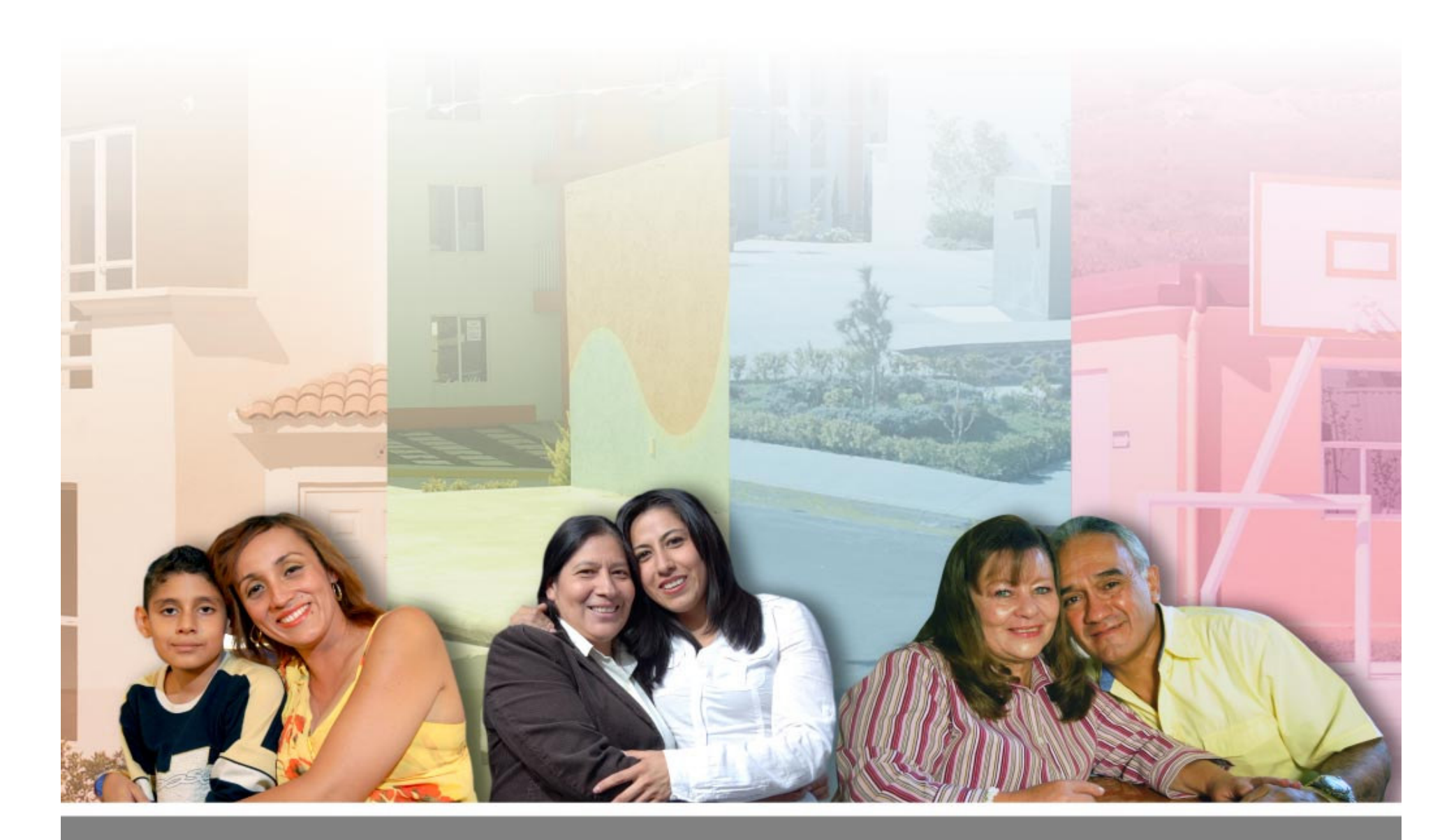

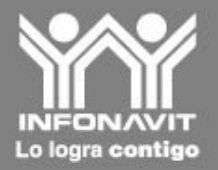

# Control de Avalúos

# **Control de Avalúos.- Premisas**

G

 $\bigoplus$ 

Mejoras operativas a fin de simplificar los procesos de "solicitud de avalúo" y "cierre de avalúo".

- $\bullet$  Identificación mediante controles contables e creación de "deudores" a nombre de los oferentes de los avalúos no utilizados en la originacion de un crédito oportunamente
- Requerimiento de aclaración/devolución a la empresa desarrolladora recurrente en función de la vigencia de los avalúos.
- · Simplificación del proceso de pago de los avalúos a las unidades de valuación.

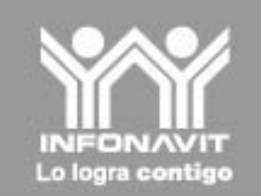

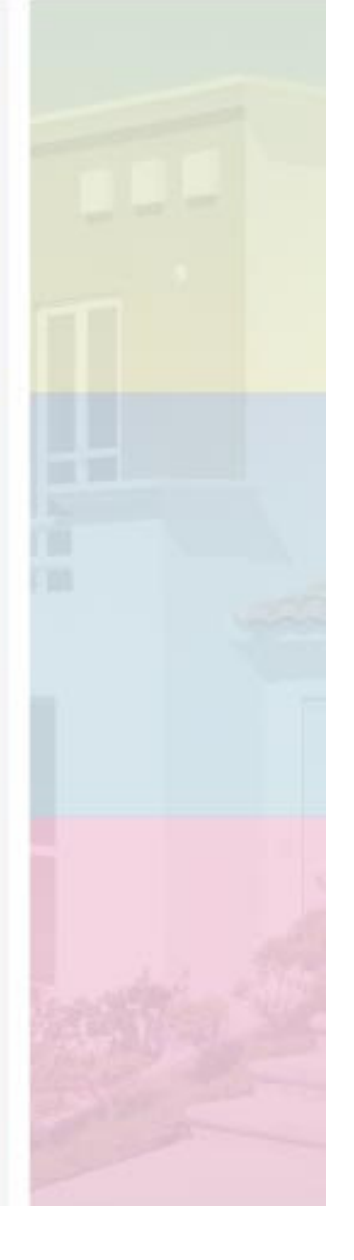

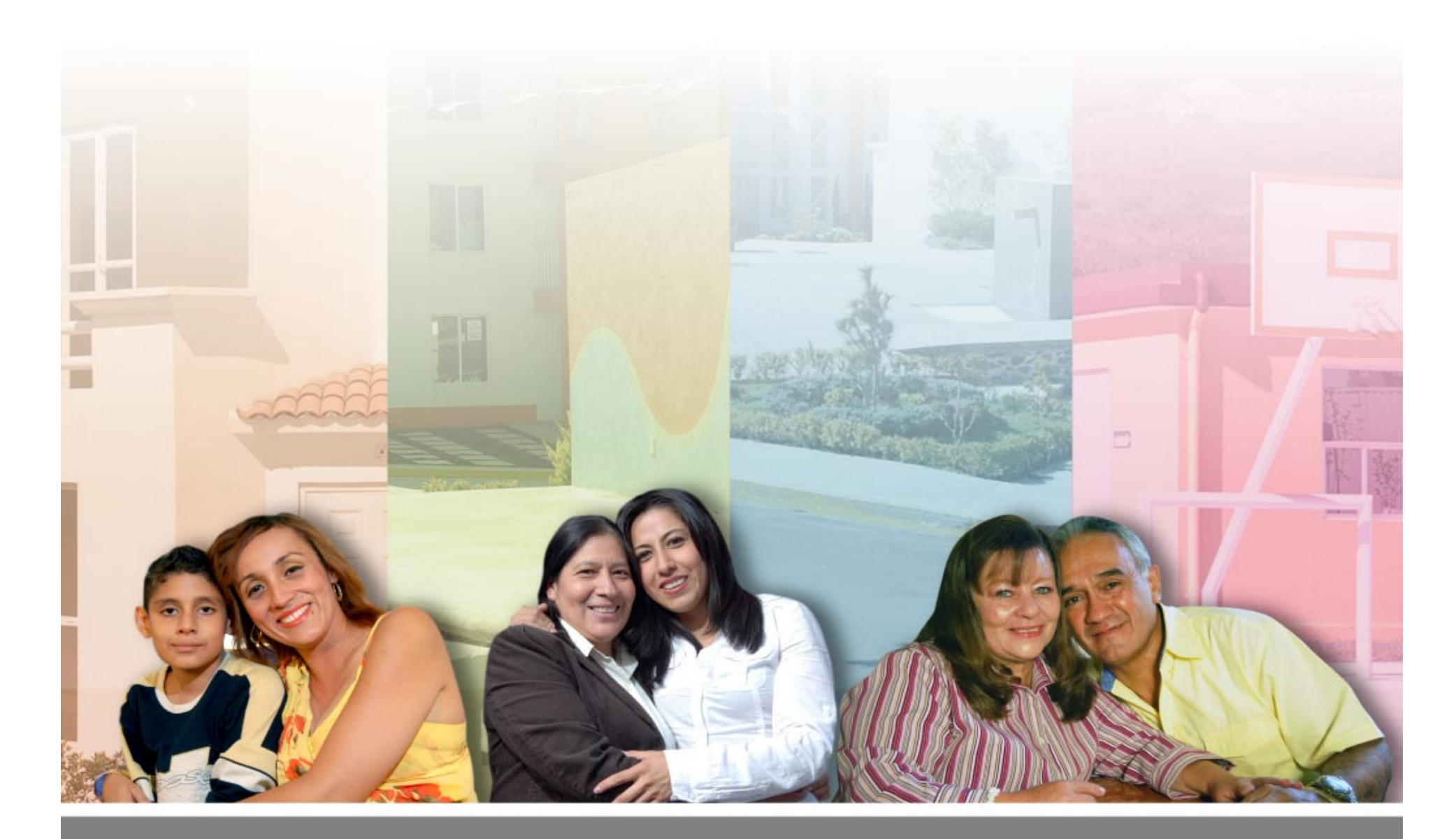

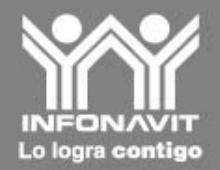

# Índice de Excelencia en el Servicio

# Indice de Excelencia en el Servicio INEX **Notarios**

Expansión del esquema de INEX para Notarios a partir del mes de enero a nivel Nacional.

Lo logra contige

Se establecieron los siguientes incentivos y sanciones para los tres grupos diferenciados de notarios:

**INCENTIVO SANCIÓN** A: Registro en RPP ❖ Momento de pago B: Envío ANFC C: Envío ANEC + 30 días Infonavit Total solo A y B ❖ Tipo de Operaciones Cancelaciones y Daciones A y B Suspensión Temporal de 6 meses por 3 veces continuas o 5 Notario activo ❖ veces discontinuas en C en un periodo de 12 meses Rescisión por posición en C al cuarto mes después de una ST Menores a 200 tolerancia de 10% Rezago  $\mathbf{L}$ Mayores a 200 tolerancia de 3% siempre y cuando no exceda 50 operaciones

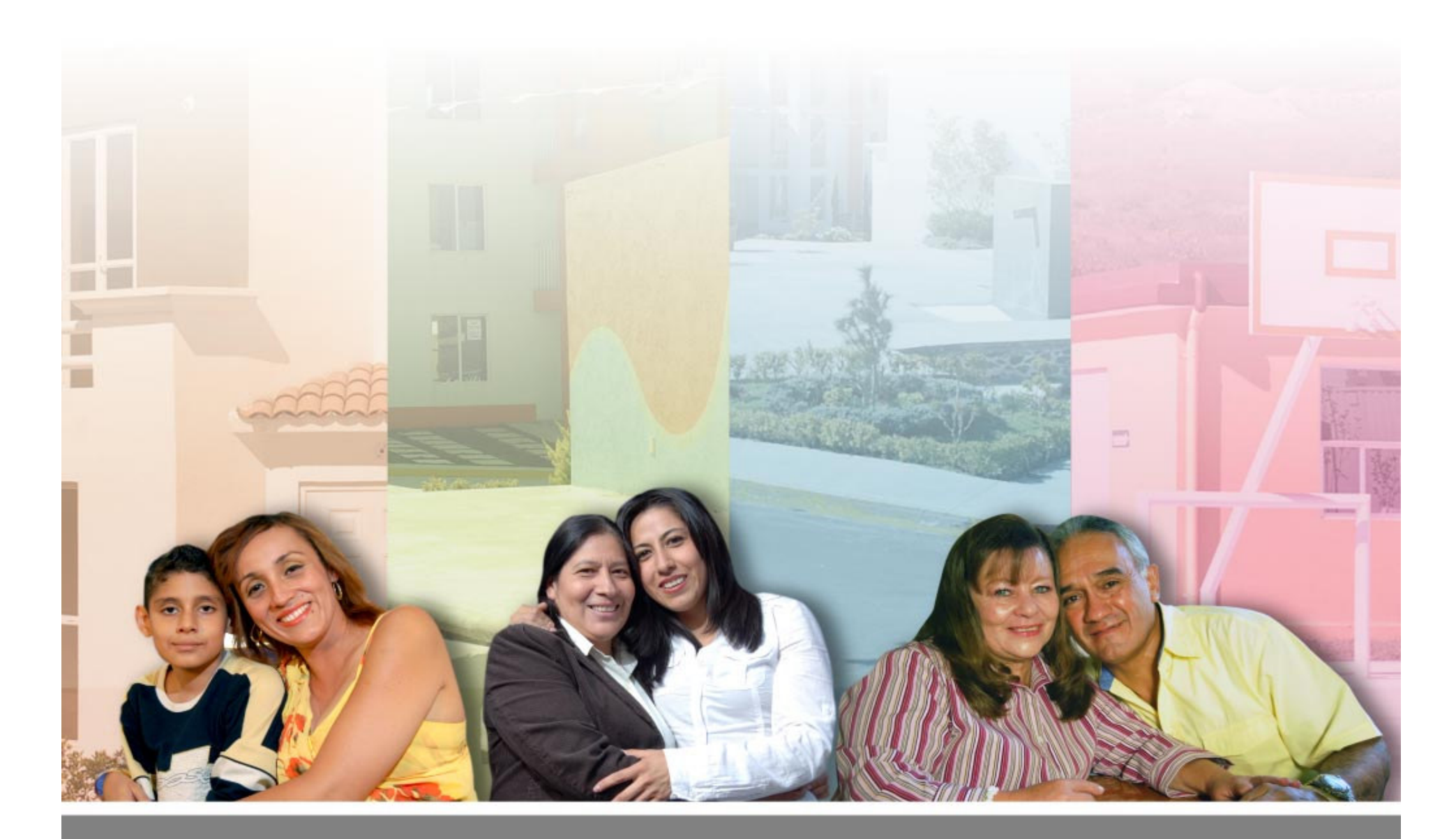

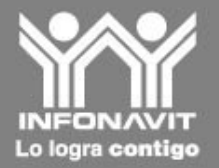

# Verificación de Referencias

## **Verificación de Referencias**

A partir del mes de Febrero de 2011 será obligatorio contar con las referencias validas del acreditado desde la originación.

#### **Impacto Operativos:**

· De no contar con referencias validas y correctas, se cancelará la solicitud de crédito.

• Se sancionará al Asesor Certificado cuando se encuentren referencias repetidas con un mismo nombre o teléfono.

#### **Reneficios:**

√ Disminución de riesgo en la originación del crédito y de cartera vencida.

 $\checkmark$  Contacto directo y oportuno con el acreditado.

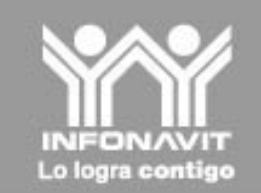

# Beneficios Obtenidos

### Tendencias de la Validación de Referencias Aguascalientes , Chihuahua, Colima y Veracruz

Comportamiento de los registros exitosos, antes y con nuevo esquema:

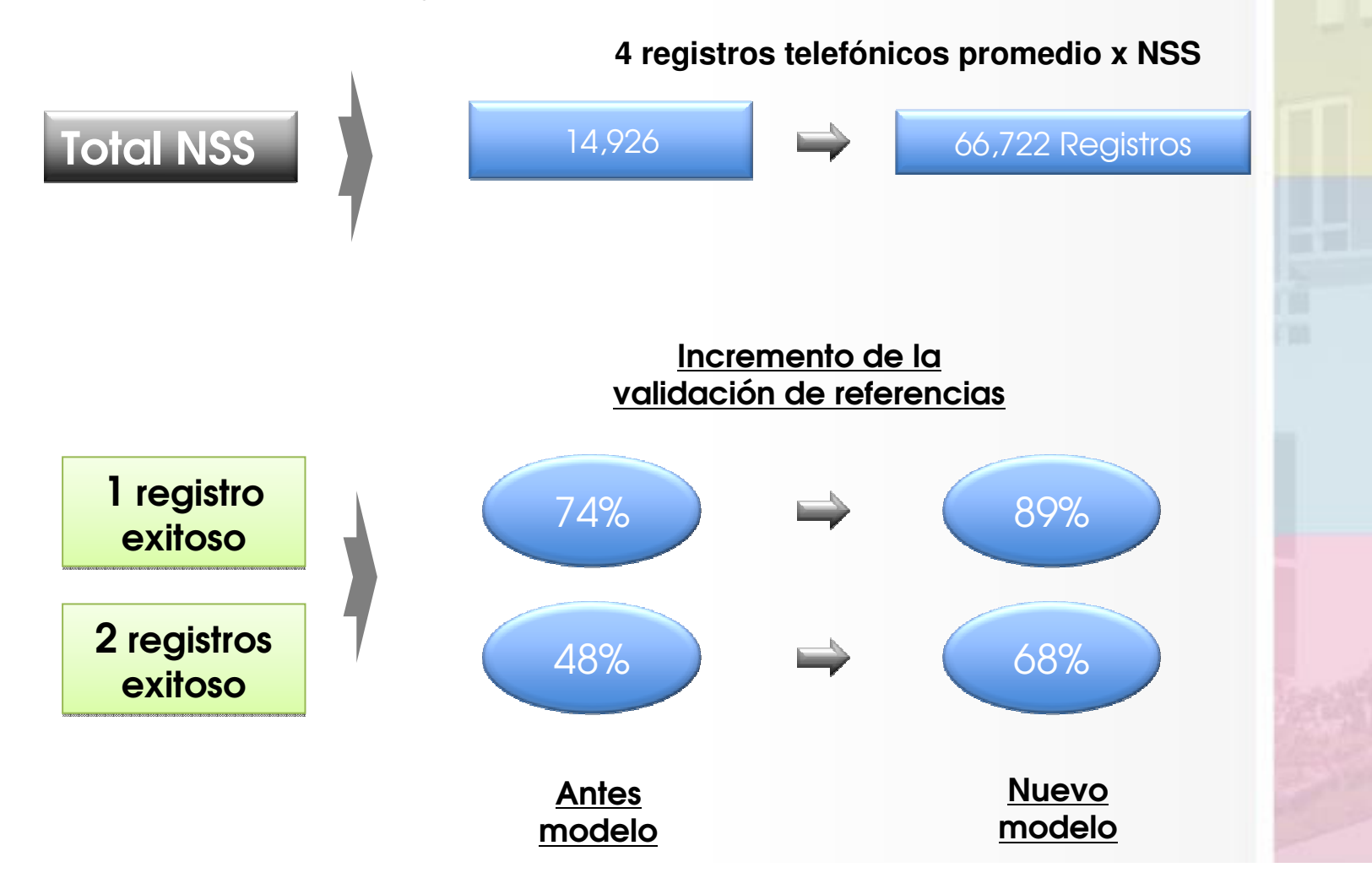

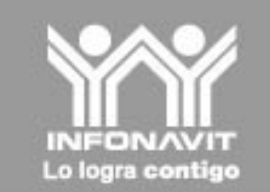

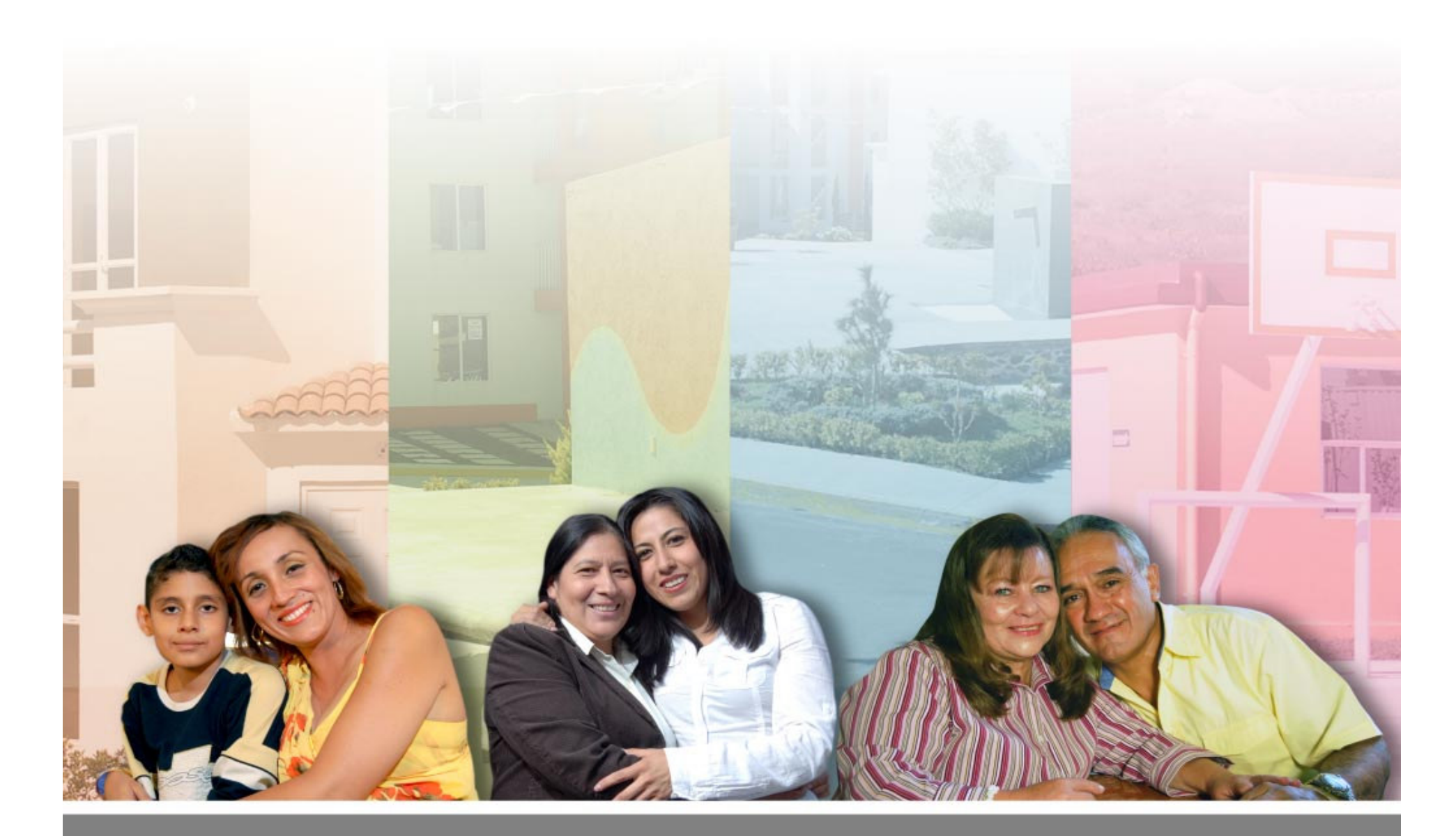

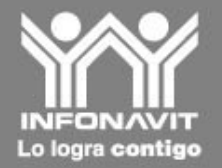

# Educación al Derechohabiente

## **Educación al Derechohabiente**

#### Talleres previos al ejercicio de Crédito

La constancia de participación será requisito para inscribir una solicitud de crédito a partir del 1 de abril de 2011.

Dependiendo del ingreso y nivel de riesgo del solicitante, el requisito se cumplirá en tres modalidades:

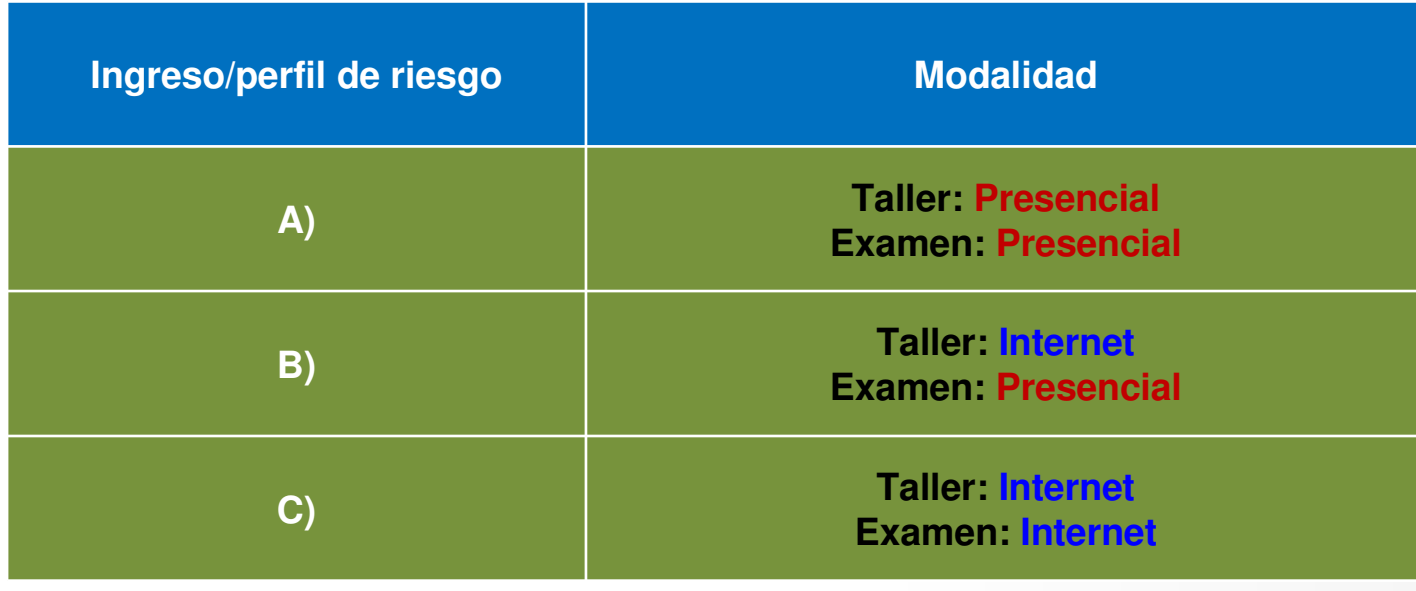

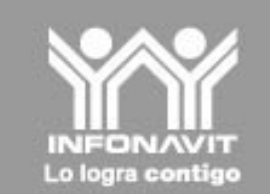

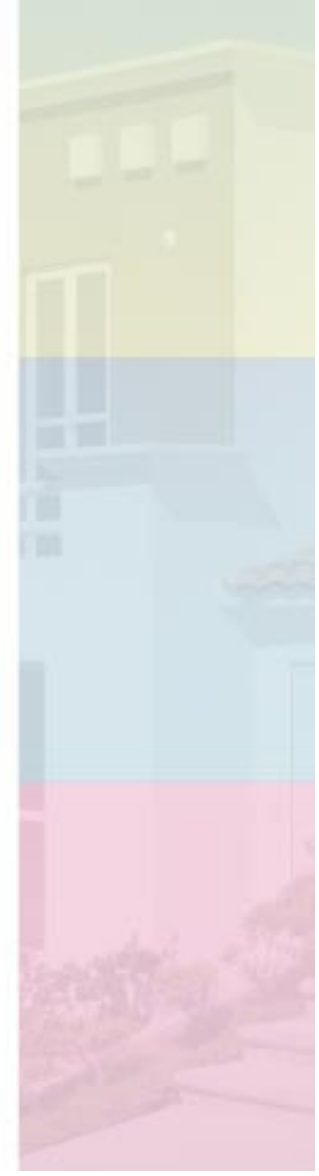

# **Educación al Derechohabiente**

A partir del 1 de febrero de 2011, la modalidad en la que el trabajador deberá cumplir con el requisito estará disponible en Internet (precalificación individual v masiva).

Las solicitudes de crédito inscritas hasta el 31 de marzo – inclusive – no estarán sujetas a este requisito.

Recomendación

Desde ahora:

Canalizar a los potenciales compradores a inscribirse a los talleres:

- Presenciales en Conalep, vía Infonatel
- •Virtuales en www.infonavit.org.mx.

Las constancias obtenidas por cualquiera de estos medios antes del 31 de marzo de 2011, serán válidas para el ejercicio de crédito, una vez que se establezca el requisito.

Las constancias tienen vigencia de un año.

![](_page_20_Picture_10.jpeg)